<<Visual Basic

书名:<<Visual Basic程序设计简明教程实验指导与习题解答>>

, tushu007.com

- 13 ISBN 9787508462394
- 10 ISBN 7508462394

出版时间:2009-1

页数:196

PDF

更多资源请访问:http://www.tushu007.com

, tushu007.com

高等院校规划教材编委会",在明确了高等院校应用型人才培养模式、培养目标、教学内容和课程体

<<Visual Basic

 $\infty$ 

 $\frac{4}{21}$ 

 $3$ 

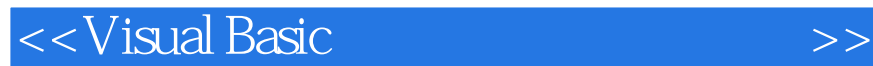

 本书是与《Visual Basic程序设计简明教程》一书配套使用的实验指导。 Visual Basic

 $V$ isual Basic

Visual Basic 6.0

, tushu007.com

Visual Basic<br>Visual Basic  $\nu$ isual Basic

1 Visual Basic 6.0 1.1 Visual Basic 6.0 1.2 Visual Basic 6.0 1.2.1 Visual Basic 6.0 1.2.2 Visual Basic 6.0 1.3 Visual Basic 6.0 2 Visual Studio 2005 2.1 Visual Studio 2005 2.2 Visual Studio 2005 环境 2.2.1 Visual Studio 2005集成开发环境的启动 2.2.2 Visual Basic 2005集成开发环境 2.3 创建一个简 visual Basic 2005 and 3.1 Visual Basic 3.1.1 and 3.1 Visual Basic 3.1.1 3.1.2 3.1.3 3.2 3.2 3.2 3.2 Visual Basic 3.2.2 Visual Basic 3.2.3 Visual Basic 3.2.4 and 3.3 \$1.3 and 3.3 \$1.4 Wisual Basic

, tushu007.com

 $5$   $\,$ 

<<Visual Basic

 $,$  tushu007.com

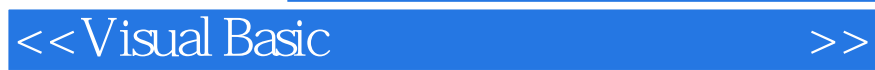

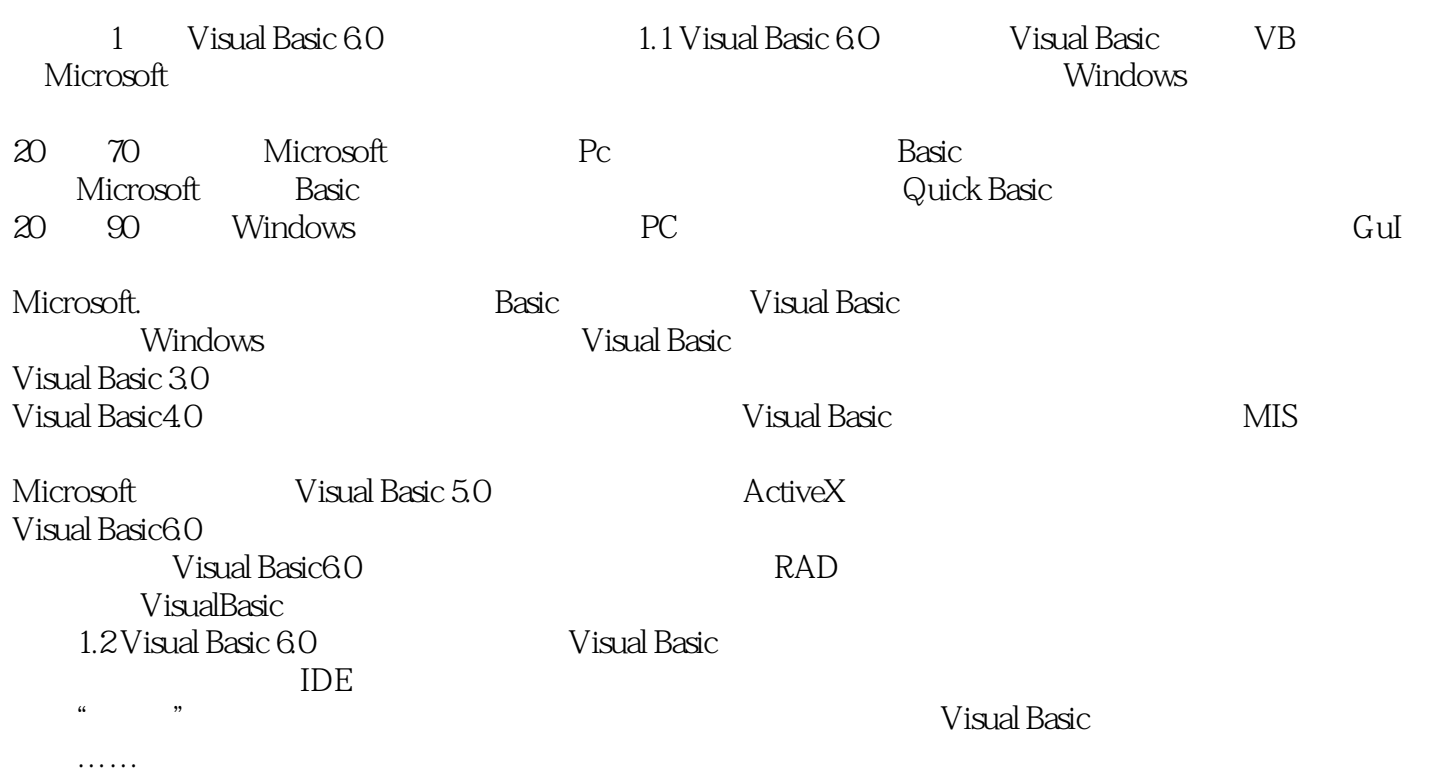

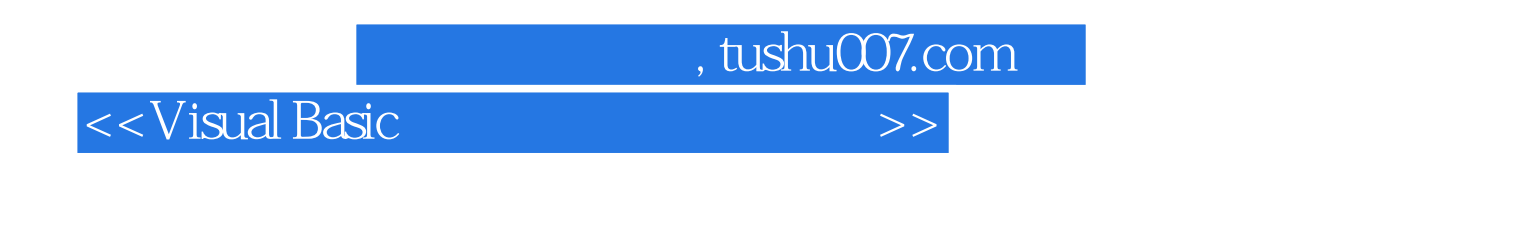

 $\mathfrak{p}$ 

wisual Basic wisual Basic with  $\frac{21}{\pi}$ 

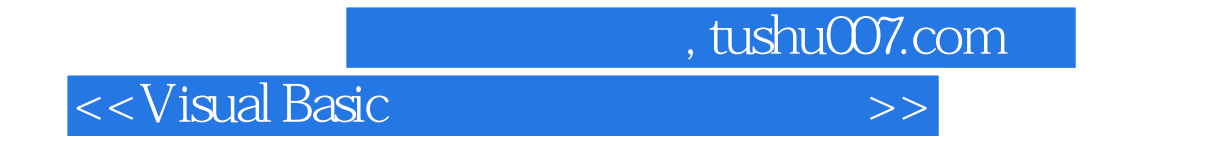

本站所提供下载的PDF图书仅提供预览和简介,请支持正版图书。

更多资源请访问:http://www.tushu007.com